## 12.02.1037

# USB 3.2 Gen 1 Typ C, 6-Port Dockingstation

### **Benutzerhandbuch**

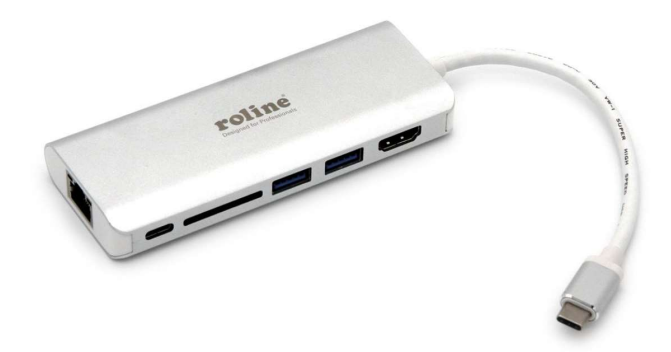

#### So verbinden Sie die Docking Station

- Schließen Sie die Dockingstation mit einem USB-C-Kabel direkt an Ihren Computer an, es ist kein zusätzlicher Treiber erforderlich.
- Verbinden Sie Ihre USB-Geräte mit einem der USB-Ports; HDMI für HDTV oder Monitor; USB-C-Buchse für zusätzliches Aufladen; RJ45 für Netzwerk; SDzumKartenleser.

#### Diagramm

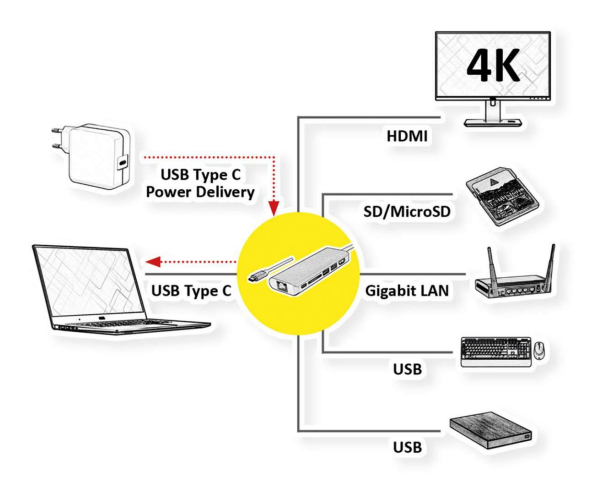

#### **Spezifikation**

- 2x USB 3.2 Gen1-Anschluss--(Übertragungsgeschwindigkeit bis zu 5 Gbps)
- $\bullet$  1x HDMI--(max. 4K/60Hz)
- 1x Gigabit--(max. 1000Mbps, Notebook mit dem Internet / LAN verbinden)
- 1x PD-Aufladung/Daten--(20V/5A 100 W; Datenübertragungsgeschwindigkeit bis zu 480Mbps)
- 1xSD
- Material: Aluminium + ABS
- Gesamtlänge: 27 cm
- Gewicht:  $80 \pm 5$  g

#### Merkmale

- Maximale Auflösung des HDMI-Ausgangs bis zu 4K60Hz.
- USB 3.2 Gen1 A/F \*2 unterstützt maximale Daten bis zu 5 Gbit/s
- SD-Steckplatz kompatibel mit SD3.0-Datenübertragungsgeschwindigkeit von bis zu 100 Mbit/s.
- Unterstützt Ethernet-Gigabit-Geschwindigkeit bis 10/100/1000 Mbit/s.
- USB-C-Buchse PD-Stromversorgung bei 100 W (20 V/5A) and Datenübertragungsgeschwindigkeit bis zu 480Mbps.